## Vigor [2710n](http://getdoc.inmanuals.com/to.php?q=Vigor 2710n Vpn Setup) Vpn Setup [>>>CLICK](http://getdoc.inmanuals.com/to.php?q=Vigor 2710n Vpn Setup) HERE<<<

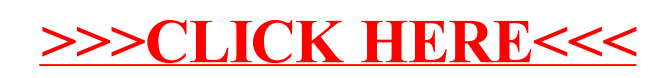